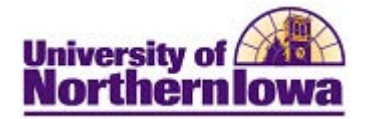

## **Updating Social Security Number (SSN)**

**Purpose:** Security is required to update a student's Social Security Number (SSN). In Campus Solutions, the SSN is a type of National ID, so the field label for SSN is National ID. Please forward any SSN update requests for students who are also employees to Human Resources.

The following instructions describe how to update the student's SSN, using Campus Community.

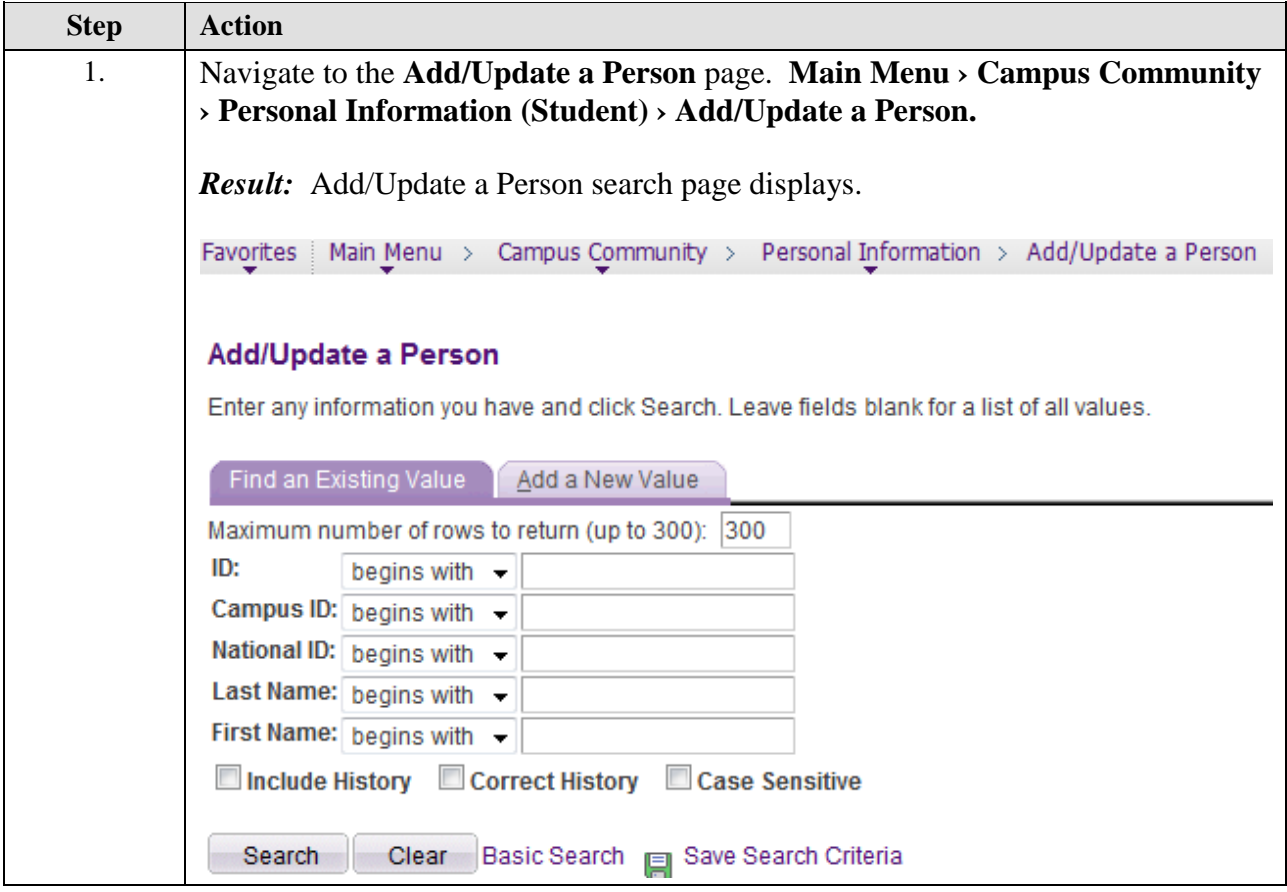

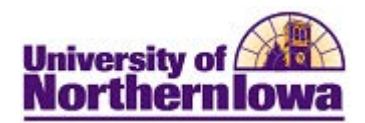

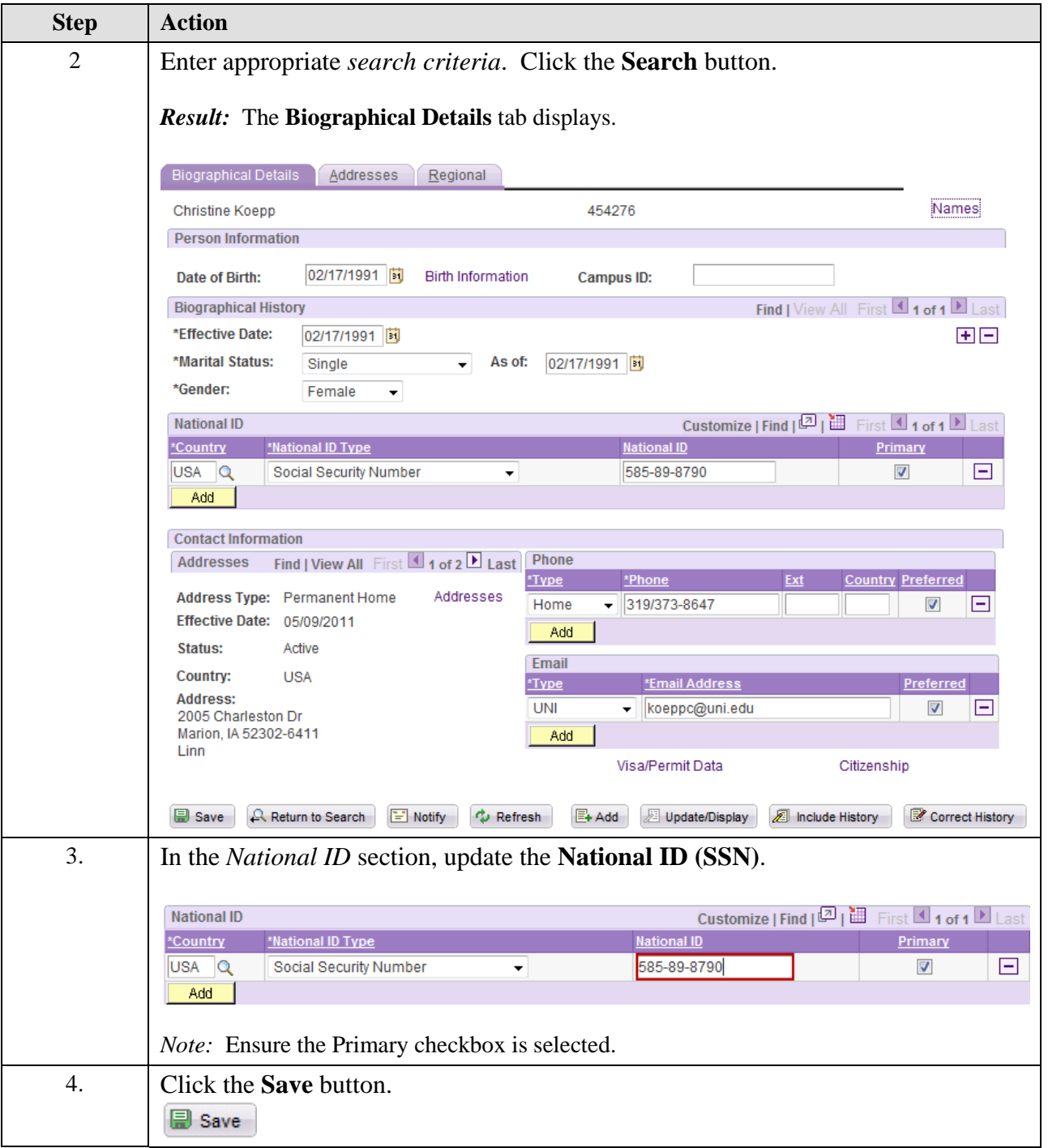